Tetewicki  $1300$ Oieze alexandry dais pre sty saat / Kazalniey! Window on hauke Kto'ram tarmondry, Prosse o wystuchabie Occupiskus paryski w Okolnikulkgo rocenym) nakazającym modly za Cesanzem w dnie 15sierz<br>poczyna dobrze od ryck słów:<br>"La destince des perysles, comme celle do individus se développe et s'accomplit par le concours et more ferriton de la providence divine et de la liberté humaine l'action de la providence divine et de la liberté humaine o Grace The Wow is in the mean of the media is the color of the mean of the media in the color of the mean of the mean of the state of the color of the color of the color of the color of the color of the color of the color mosa - niepotrzebuje miec siwych włosów, on który stanec us niemoże, bojek niemat Fallzyweto i występne podgłycystów. Mie otakiem w putnie dal ctym mowa, a zapomina oniem kto złowieka nazybanicaj muiemanie jest ét Moura des mises te recry, Corportient  $\mathscr{A}$ 

Suganajigalius

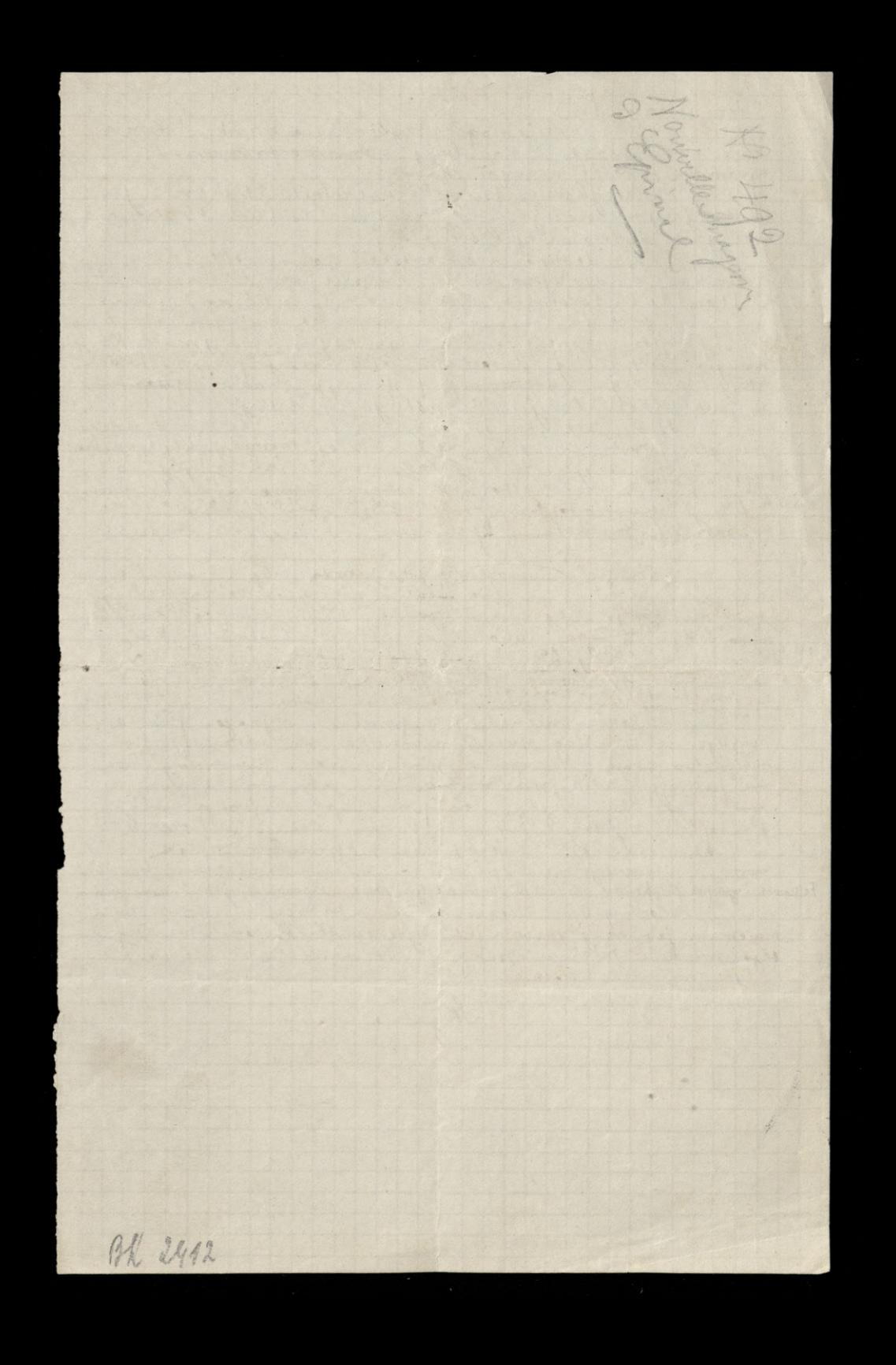